# **SESUG 2020 Paper 168 Controlling the Order of Data in SAS®**

Imelda C. Go, Questar Assessment, Inc.

## **ABSTRACT**

This paper will go over a number of  $SAS^{\circledast}$  features and techniques SAS programmers use to control the sort order of data in their data sets and reports. A custom sort order is very important because actual needs in the field are not limited to alphabetical, numeric, or alphanumeric ordering. There are many situations where a custom sort order is what is preferred in an organization and/or for reporting.

### **INTRODUCTION**

SAS® programmers are not limited to defaults or PROC options that produce output sorted in a certain way. With a few simple techniques, you can sort your data however way you need to.

**Sorting values in variables from an observation.** This paper has examples of sorting values within a set of variables in an observation/record/row in the data set. That is, given a set of variables of the same type (either all numeric or all character), you can sort the values in the variables and reassign the values to the variables within the set. For example,  $A=2$ ,  $B=3$ ,  $C=1$ . You would like to sort the values such that,  $A=1$ ,  $B=2$ ,  $C=3$ .

**Sorting observations (records/rows) in a data set.** The other examples will focus on how to customize sorting observations in a data set. If you use BY-group processing in SAS, data will often be processed and provided in default sort order in SAS output data sets. Even if SAS provides the data in the order that is not desired, you will be able to change the sort order of its contents to suit your needs.

# **HOW SAS SORTS DATA VALUES**

Before you produce your custom sort order, it helps to have a good understanding of how SAS sorts data.

 With a numeric variable, sorting is straightforward and the numeric values will be sorted per their position on the real number line as shown in Figure 1. Missing values will precede non missing values when in default ascending order. (SAS has three types of missing values: numeric, special numeric, and character.)

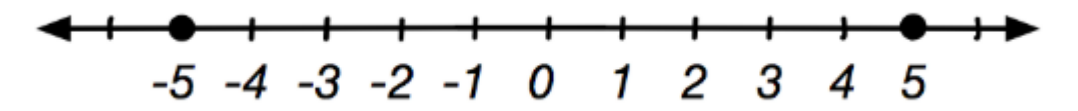

**Figure 1. Example of a Real Number Line** 

With a character variable, the SAS programmer's concerns are greater:

- o Consider all the types of characters that will appear in your data and determine how these will be sorted. Study how SAS sorts data and determine if the default sort order is sufficient for your needs.
	- o Character values are case-sensitive.
	- o What individual character values will appear your data? Will foreign letters, punctuation, symbols, and/or other special characters appear in the data?
	- o How are numbers stored as character values sorted?
	- o How are alphanumeric values sorted?

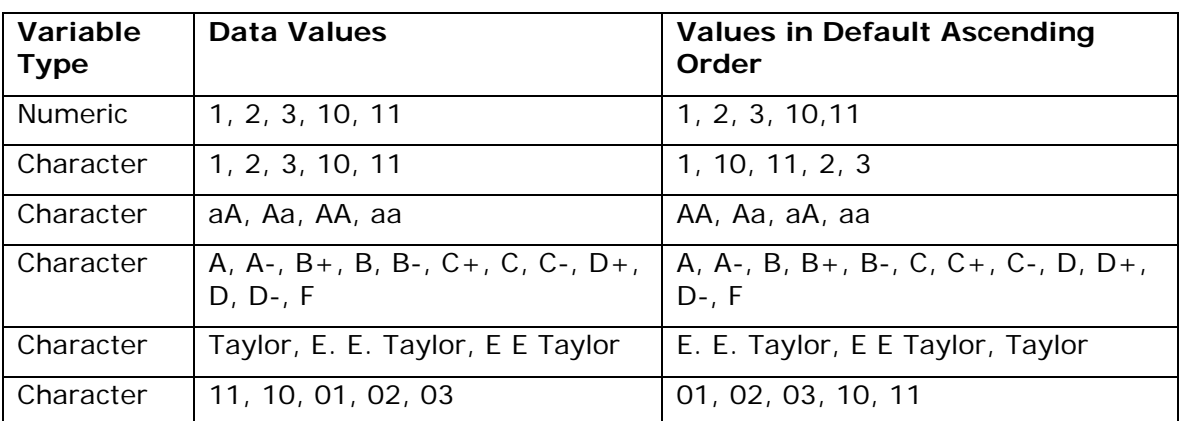

Table 1 provides examples of how SAS sorts data:

#### **Table 1. Examples of How Data are Sorted by Default Ascending Order**

- o How do invisible non-printable characters affect the sort order and data processing?
	- o The presence of non-printable characters (e.g., tab, hard returns, etc.) in the data can create problems. For example the string "ABC" will not be treated as the having the same value as "ABC" with a TAB mark ('09'x) is somewhere in the "ABC" string value. Since non-printable characters are just that (non-printable and "invisible"), the reader cannot view the nonprintable characters without a special way of seeing them. You can remove them by using the following COMPRESS function with three arguments:
		- compress(oldvalue,,'kw')
		- The COMPRESS function removes all the non-printable characters in the character variable oldvalue (1st argument). The 2nd argument of the function is blank. The 3rd argument of KW means SAS will "keep the writable characters" and eliminates the non-printable characters from the string.
- o Have you resolve inconsistencies in the data that can affect the sort order?

Table 2 lists a number of possible issues that you might encounter. It also lists a few character functions that you could use to resolve any data issues prior to sorting the data.

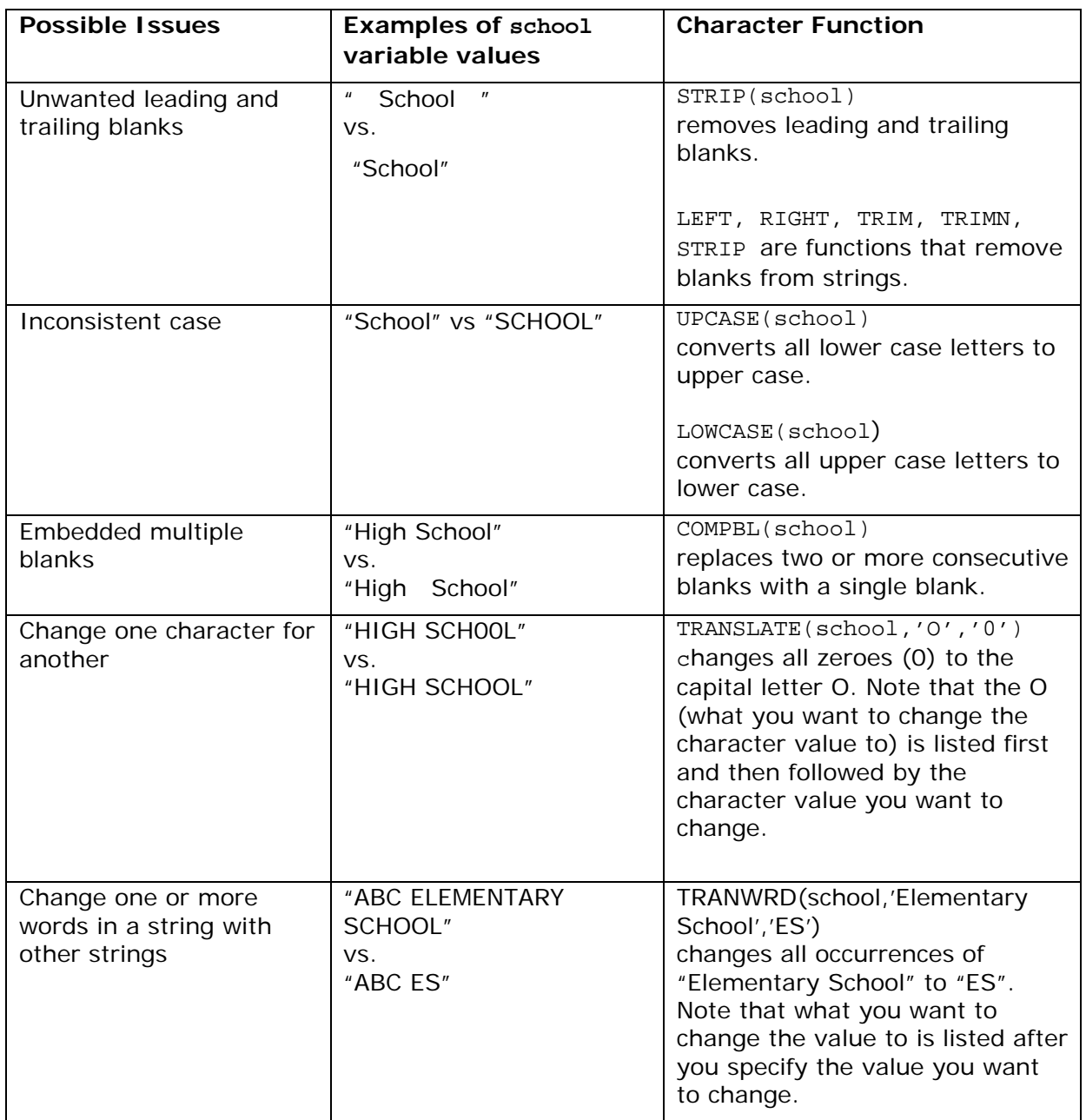

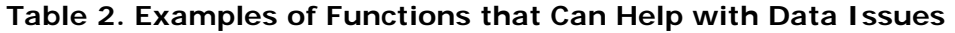

#### **SORTING NUMERIC DATA PER OBSERVATION USING SORTN FUNCTION**

Let us suppose you have the following scores data set with numeric student scores (scores1-score5):

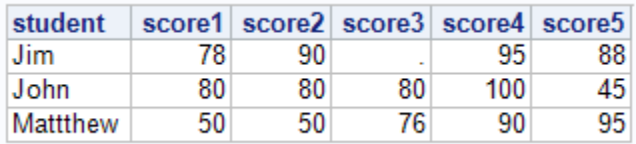

Let us suppose that we want the five scores for each student to be listed from lowest to highest in the score1-score5 variables/columns. To sort the numeric values in ascending order, use the SORTN function:

```
 data ordered; set scores; 
call sortn(of score1-score5);
```
The following data set will be produced:

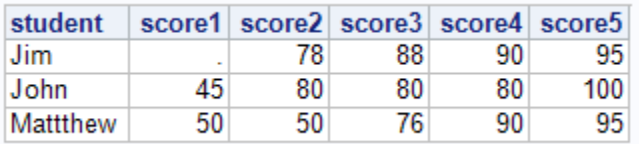

## **SORTING CHARACTER DATA PER OBSERVATION USING SORTC FUNCTION**

Let us suppose you have the following levels data set with character student names (student1-student4):

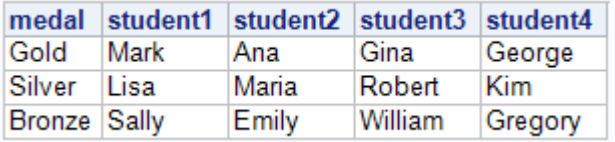

Let us suppose that we want the four student names listed in alphabetical order in the student1-student4 variables/columns. To sort the character values in student1-student4 by name, use the SORTC function:

```
 data ordered; set levels; 
 call sortc(of student1-student4);
```
The following data set will be produced:

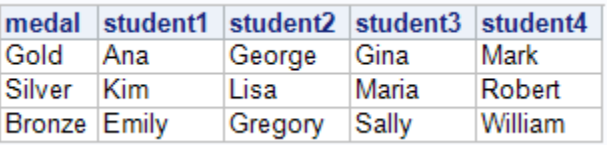

### **CREATING A CUSTOM SORT ORDER WITH ONE VARIABLE**

Let us look at the levels data set below, which has records listed in Gold, Silver, and Bronze order:

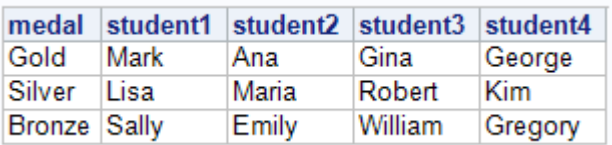

Let us suppose we want to change the order of the records to Bronze, Silver, and Gold and produce the following:

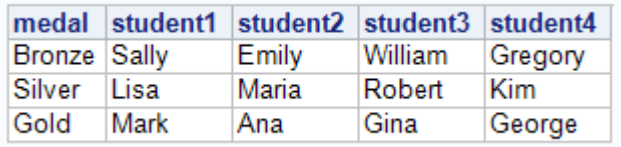

This new order is not alphabetical by medal value order. We will need to apply a custom sort order to the data.

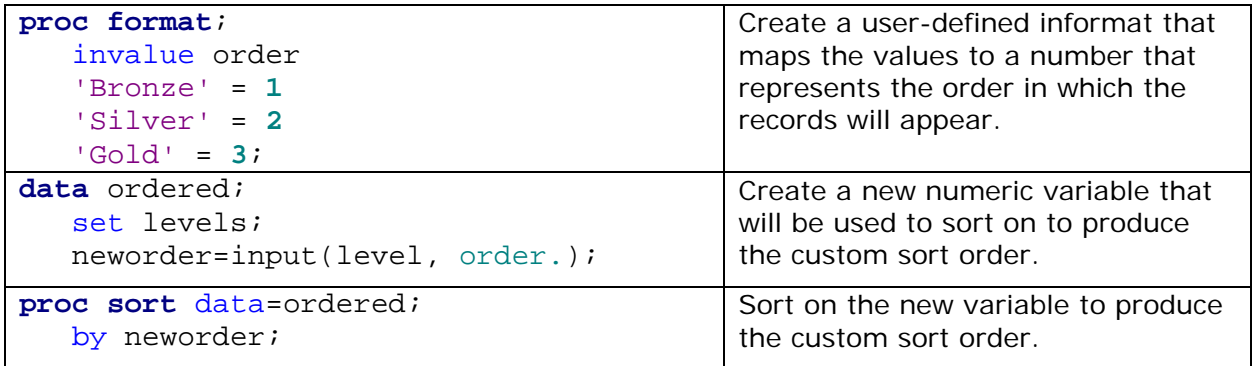

The records will now appear in the custom sort order. Note that the variable neworder was added to the data set in order to use it as the BY variable in PROC SORT.

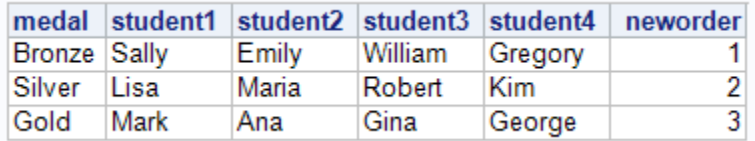

The two sets of PROC SQL code below will produce the same results:

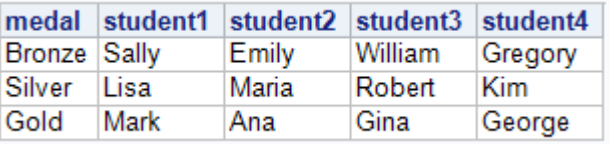

Note that the PROC SQL does not need the addition of a new variable to sort the records. The ORDER BY portion of the code executes the sorting.

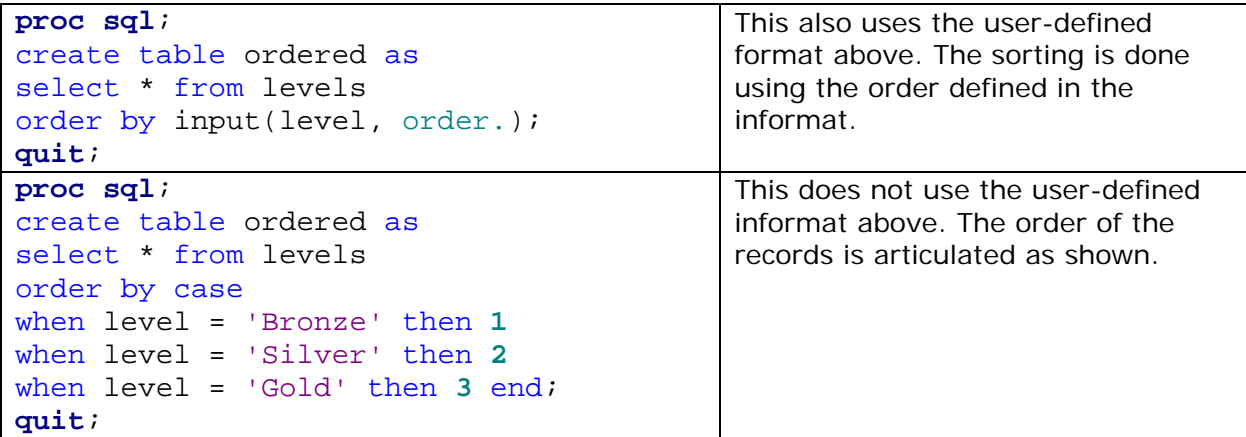

## **CREATING A CUSTOM SORT ORDER WITH TWO OR MORE VARIABLES**

We take the coding techniques used for sorting on the values of one variable and expand it to two variables. We can infer from this example how we can extend the code beyond two variables.

For this example, let us look at the list of gold, silver, and bronze medal recipients in the elementary, middle, and high schools. We want a data set that shows the medals in bronze, silver, and gold medal order and then by ES, MS, and HS level order. If we go by alphabetical order, the medal values will be listed as Bronze, Gold, and Silver; the level values will be listed as, ES, HS, and MS. These two sort orders are not alphabetical, and require a custom sort order for both variables.

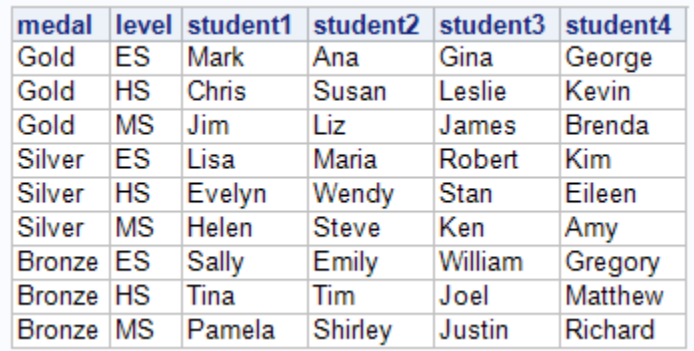

Our goal is to produce a data set sorted using two variables: by medal (Bronze, Silver, Gold order) and level (ES, MS, HS order).

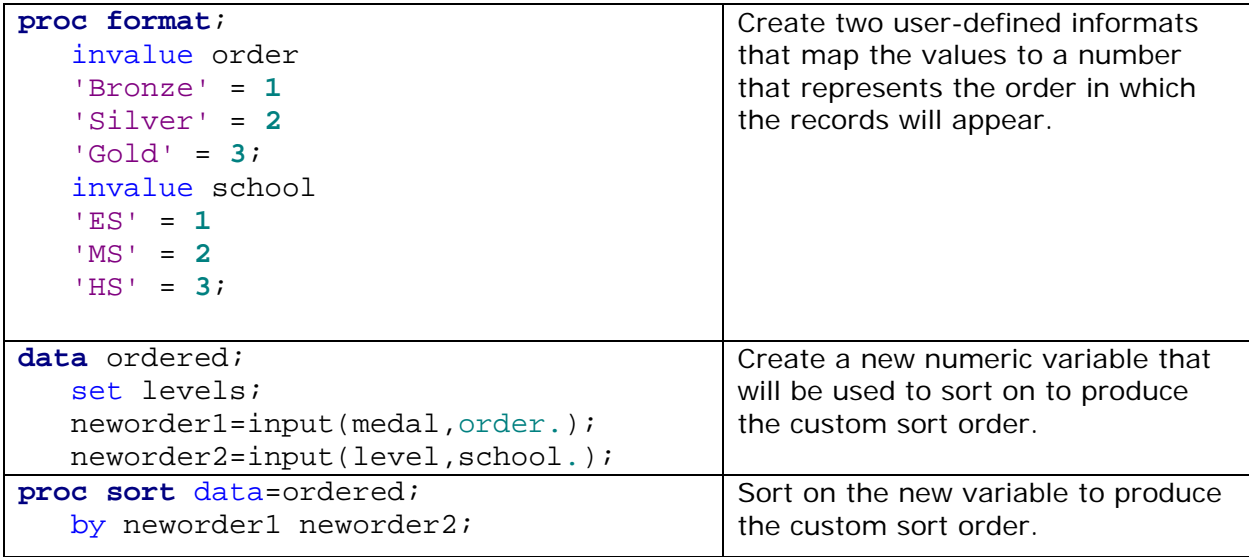

The records will now appear in the custom sort order. Note that the variables neworder1 and neworder2 were added to the data set.

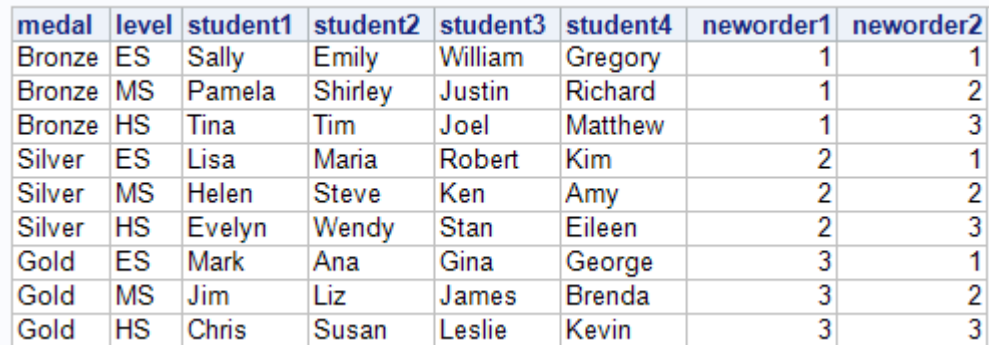

The two sets of PROC SQL code below will produce the same results:

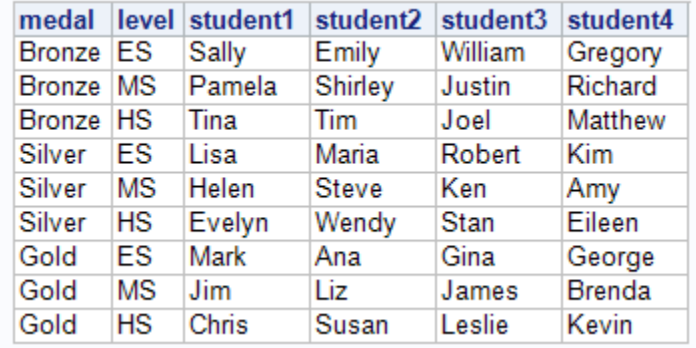

Note that the PROC SQL code does not need the addition of new variables to sort the records. The ORDER BY portion of the code executes the sorting.

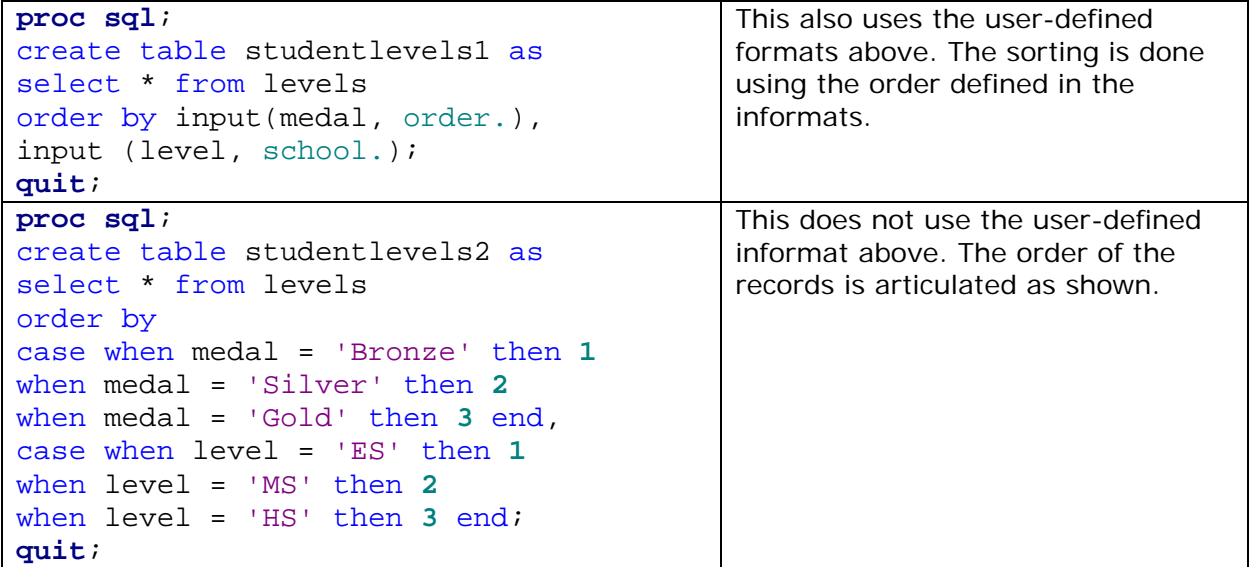

### **CONCLUSION**

The SAS programming language offers different tools and techniques to produce a custom sort order.

#### **REFERENCES**

Cody, Ron. 2010. *SAS® Functions by Example*, Second Edition. Cary, NC: SAS Institute Inc.

#### **CONTACT INFORMATION**

Your comments and questions are valued and encouraged. Contact the author at:

Imelda C. Go, Ph.D. Questar Assessment, Inc. igo@questarai.com

SAS and all other SAS Institute Inc. product or service names are registered trademarks or trademarks of SAS Institute Inc. in the USA and other countries. ® indicates USA registration.

Other brand and product names are trademarks of their respective companies.